# **Como Fazer Aposta Múltipla na Betnacional: Guia Completo bete 7**

**Autor: poppaw.net Palavras-chave: Como Fazer Aposta Múltipla na Betnacional: Guia Completo**

# **Como Fazer Aposta Múltipla na Betnacional: Guia Completo**

A **aposta múltipla** na Betnacional é uma ótima forma de aumentar suas chances de ganhar, pois consiste em Como Fazer Aposta Múltipla na Betnacional: Guia Completo Como Fazer Aposta Múltipla na Betnacional: Guia Completo **fazer mais de uma aposta em Como Fazer Aposta Múltipla na Betnacional: Guia Completo Como Fazer Aposta Múltipla na Betnacional: Guia Completo um único bilhete de apostas**. Isso significa que o valor da aposta é multiplicado pelo acúmulo das cotas de todas as apostas selecionadas, o que pode resultar em Como Fazer Aposta Múltipla na Betnacional: Guia Completo Como Fazer Aposta Múltipla na Betnacional: Guia Completo um prêmio maior.

#### **Como fazer uma aposta múltipla na Betnacional?**

- 1. Depois de se cadastrar e fazer o login na Bet Nacional, basta clicar em Como Fazer Aposta Múltipla na Betnacional: Guia Completo Como Fazer Aposta Múltipla na Betnacional: Guia Completo "Esportes", selecionar as partidas e adicionar os mercados de sua Como Fazer Aposta Múltipla na Betnacional: Guia Completo escolha.
- 2. Quando estiver satisfeito, clique em Como Fazer Aposta Múltipla na Betnacional: Guia Completo Como Fazer Aposta Múltipla na Betnacional: Guia Completo "Fazer Aposta" e insira o valor da aposta.
- 3. Confirme a sua Como Fazer Aposta Múltipla na Betnacional: Guia Completo aposta e espere o resultado.

#### **Regras e Considerações Importantes**

É importante lembrar que, para ganhar uma aposta múltipla, todas as previsões devem estar certas, o que torna essa estratégia um pouco mais arriscada. Além disso, é necessário cumprir as leis fiscais do seu país, já que não há imposto nas apostas ou outros tipos de taxas atribuíveis aos clientes pela Bet Nacional.

#### **Valor Máximo Pago pela Betnacional**

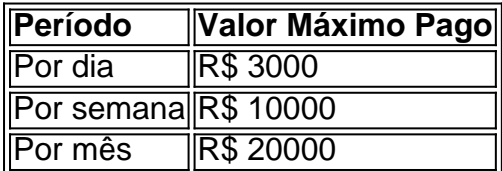

## **Conclusão**

A Betnacional é uma **site de apostas 100% confiável** que oferece uma grande variedade de

jogos e apostas ao vivo. A apostas esportiva é aqui na Betnacional, a bet dos brasileiros e para aumentar a sua Como Fazer Aposta Múltipla na Betnacional: Guia Completo chance pode fazer aposta múltipla, agora que você sabe como fazer, esteja pronto para jogar e ganhar.

### **Partilha de casos**

No site Betnacional, um jogo pode ser considerado abandonado em **Como Fazer Aposta Múltipla na Betnacional: Guia Completo** determinadas circunstâncias específicas. No entanto, é importante ressaltar que a plataforma não oferece informações claras e explícitas sobre o assunto em **Como Fazer Aposta Múltipla na Betnacional: Guia Completo** seu regulamento ou políticas. Em geral, um jogo é considerado abandonado quando nenhuma ação é realizada pelo jogador durante um longo período de tempo, o que pode ser interpretado como um sinal de abandono.

Além disso, é possível que um jogo seja encerrado unilateralmente pela Betnacional em **Como Fazer Aposta Múltipla na Betnacional: Guia Completo** casos excepcionais, como falta de pagamento de apostas ou violação das regras e condições estabelecidas no site. Nesses casos, o jogador pode receber uma notificação por email ou por meio de uma mensagem no próprio site, informando sobre a interrupção do jogo.

É relevante mencionar que a Betnacional se reserva o direito de modificar ou cancelar qualquer jogo a qualquer momento, sem obrigação de fornecer um motivo ou aviso prévio. Por isso, é recomendável que os jogadores estejam sempre atentos às atualizações e informações publicadas no site, a fim de evitar quaisquer inconvenientes ou mal-entendidos.

# **Expanda pontos de conhecimento**

No site Betnacional, um jogo pode ser considerado abandonado em **Como Fazer Aposta Múltipla na Betnacional: Guia Completo** determinadas circunstâncias específicas. No entanto, é importante ressaltar que a plataforma não oferece informações claras e explícitas sobre o assunto em **Como Fazer Aposta Múltipla na Betnacional: Guia Completo** seu regulamento ou políticas. Em geral, um jogo é considerado abandonado quando nenhuma ação é realizada pelo jogador durante um longo período de tempo, o que pode ser interpretado como um sinal de abandono.

Além disso, é possível que um jogo seja encerrado unilateralmente pela Betnacional em **Como Fazer Aposta Múltipla na Betnacional: Guia Completo** casos excepcionais, como falta de pagamento de apostas ou violação das regras e condições estabelecidas no site. Nesses casos, o jogador pode receber uma notificação por email ou por meio de uma mensagem no próprio site, informando sobre a interrupção do jogo.

É relevante mencionar que a Betnacional se reserva o direito de modificar ou cancelar qualquer jogo a qualquer momento, sem obrigação de fornecer um motivo ou aviso prévio. Por isso, é recomendável que os jogadores estejam sempre atentos às atualizações e informações publicadas no site, a fim de evitar quaisquer inconvenientes ou mal-entendidos.

## **comentário do comentarista**

no artigo acima, é apresentado um guia sobre como fazer uma aposta múltipla na Betnacional. Para realizar uma aposta múltipla, é necessário se cadastrar e entrar no site, selecionar "Esportes", escolher as partidas e adicionar os mercados desejados. Em seguida, basta inserir o valor da aposta e confirmá-la.

É importante ressaltar que, nas apostas múltiplas, é necessário que todas as previsões estejam corretas para que sejam ganhas, o que torna essa estratégia um pouco mais arriscada. Além

disso, é preciso cumprir as leis fiscais do país de origem, visto que a Bet Nacional não cobra impostos ou outras taxas aos clientes.